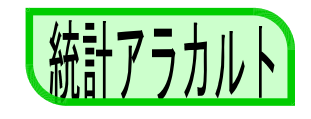

2005 ( by State) ( )<br>006 10 26 2005 ( 2006 10 26

 $22~23$ 

 $2006666$ 

Interactive Tables

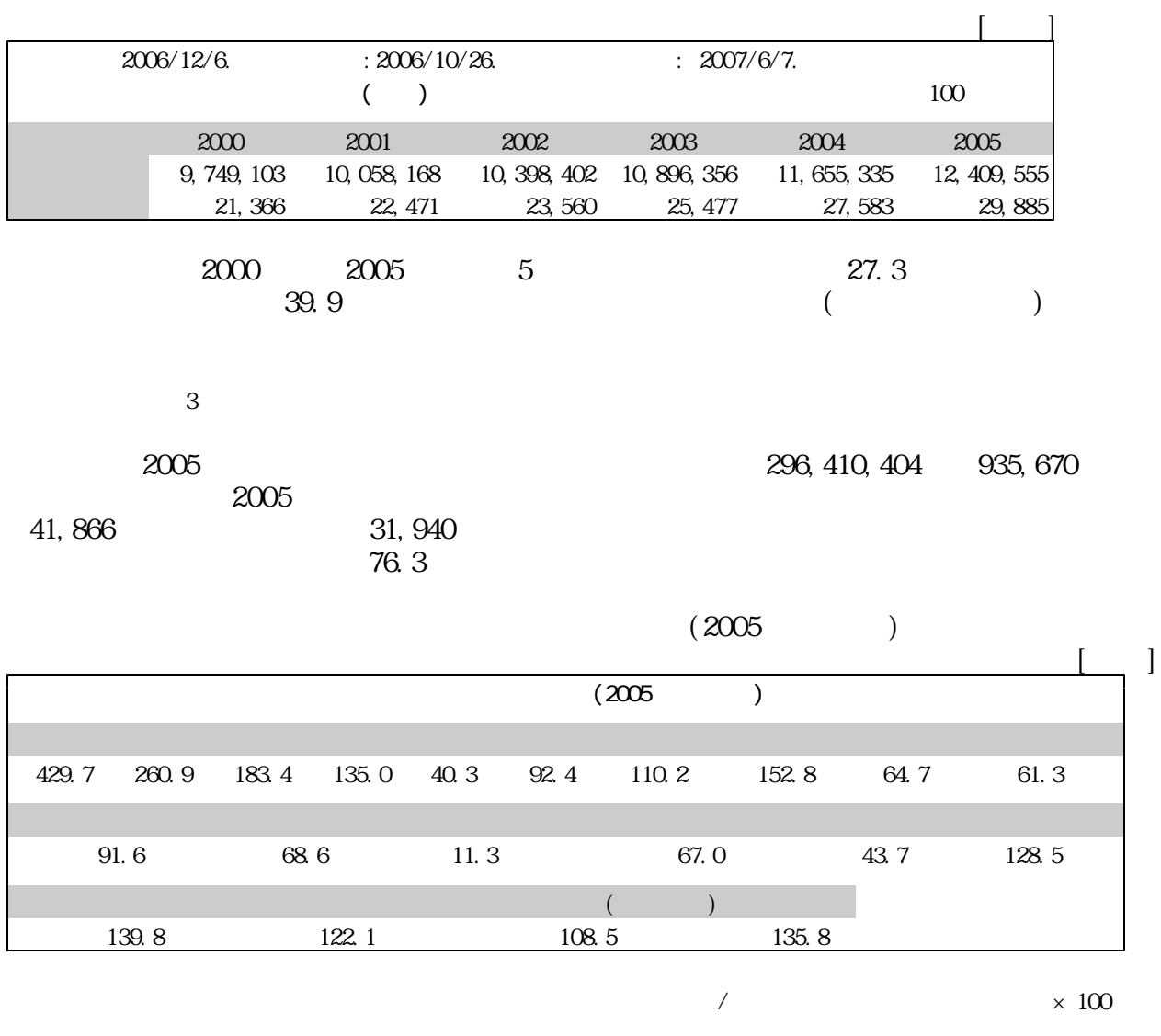

 $($ 

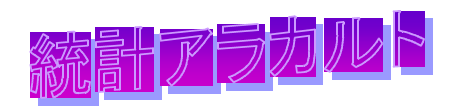

## $($

熊本市の1世帯当たりの実収入は、453,864 円/月で、全国(530,028 円/月)の 85.63  $($  $\left( \begin{array}{cc} \frac{1}{2} & \frac{1}{2} \\ \frac{1}{2} & \frac{1}{2} \\ \frac{1}{2} & \frac{1}{2} \\ \frac{1}{2} & \frac{1}{2} \\ \frac{1}{2} & \frac{1}{2} \\ \frac{1}{2} & \frac{1}{2} \\ \frac{1}{2} & \frac{1}{2} \\ \frac{1}{2} & \frac{1}{2} \\ \frac{1}{2} & \frac{1}{2} \\ \frac{1}{2} & \frac{1}{2} \\ \frac{1}{2} & \frac{1}{2} \\ \frac{1}{2} & \frac{1}{2} \\ \frac{1}{2} & \frac{1}{2} \\ \frac$ 

 $($   $)$  $(394,482)$  $(444,966)$  )  $)$ 

100 16 99.8 15 101.2 14 101.2  $13 \t 101.2 \t 12 \t 100.1$  $($   $)$  $($  $(3.72)$   $(1.50)$   $18$   $(1.34)$   $65$   $(0.09)$  $(48.0)$  20  $(45.8)$   $(45.8)$  $(45.8)$  $14 \t 16$ 

 $\qquad \qquad$ 

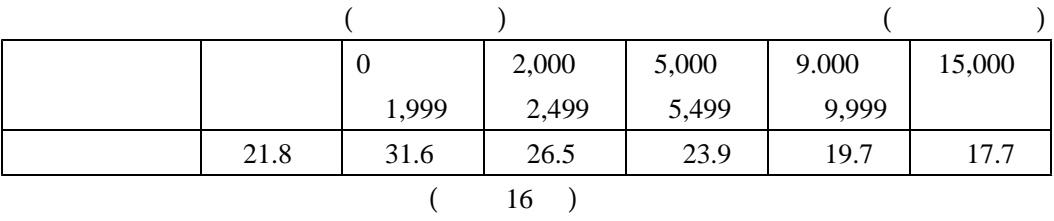

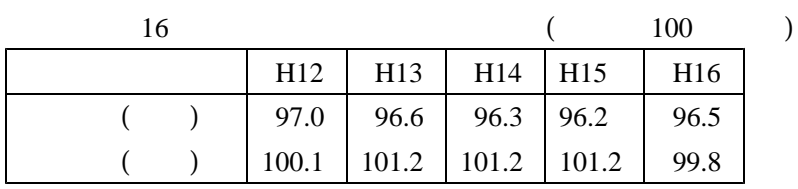

 $($ 

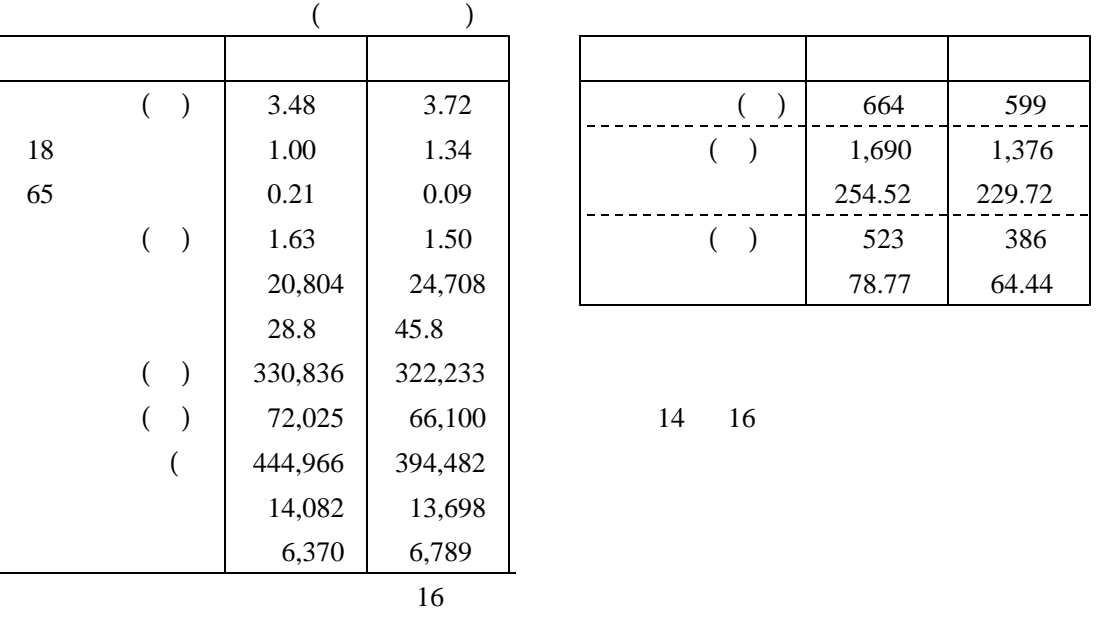

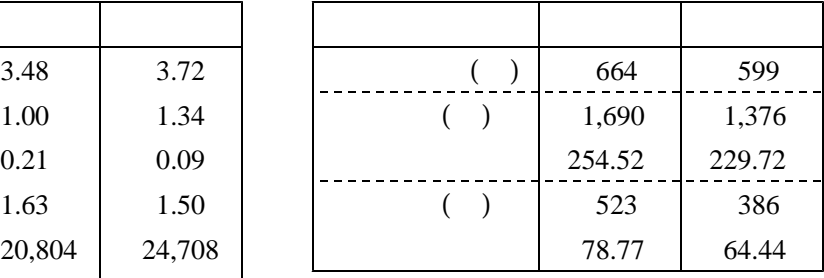

統計アラカルト

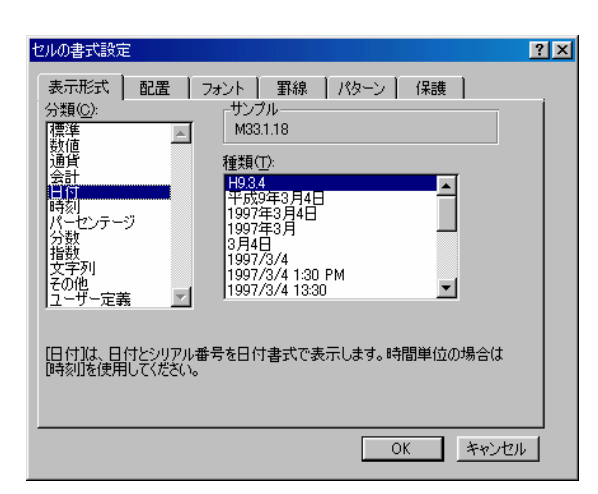

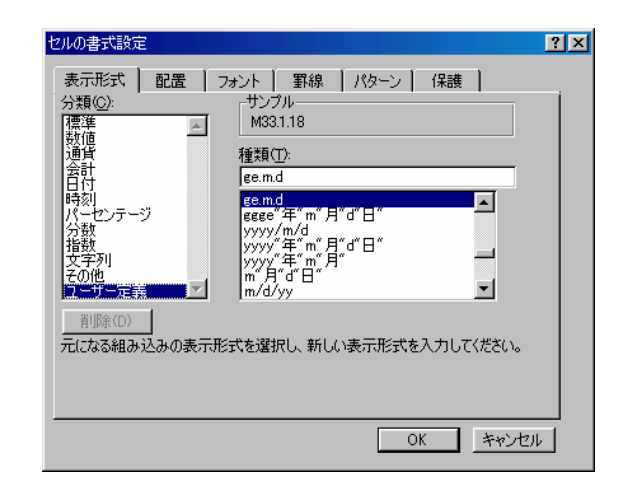

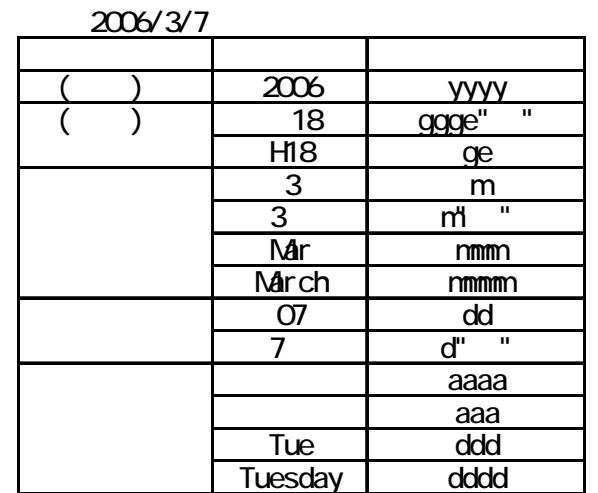

 $yyyy'$  "m" "d" ("aaa")"

 $2006$  3 7 ()

統計アラカルト

## $(+)$

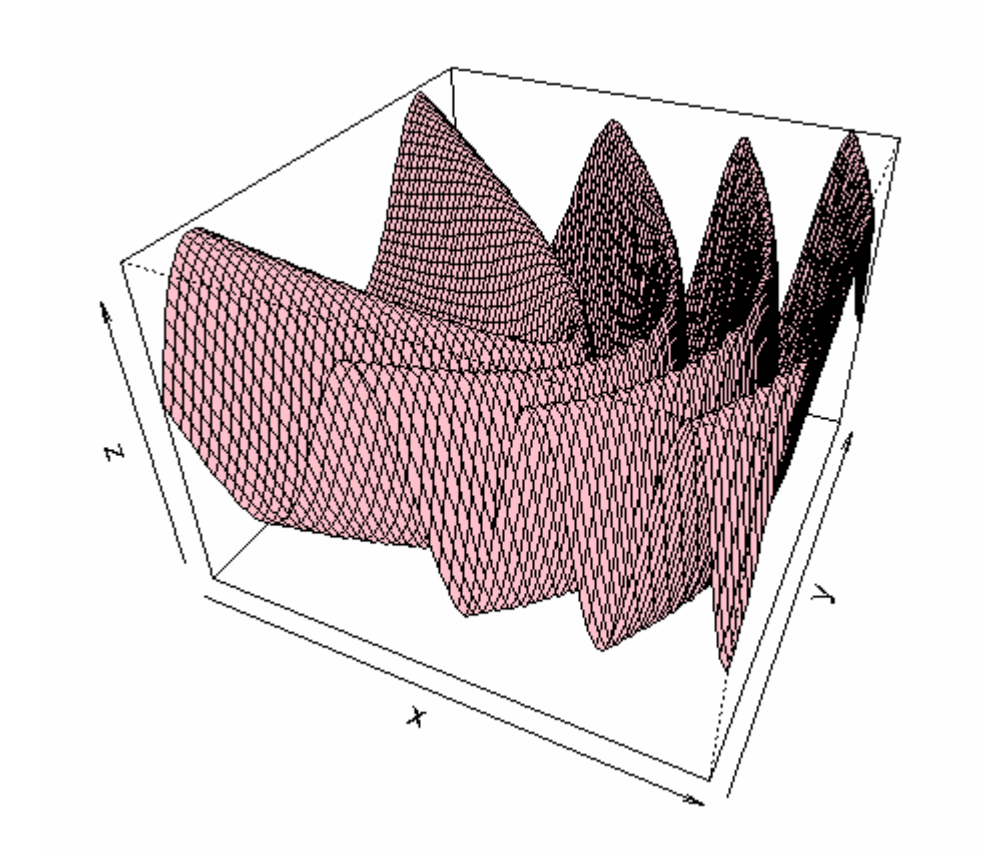

 $x \le \text{seq}$  (-1) 0, 10, length= 75)  $y \leftarrow x$ f <- function(x, y) {sin(sqrt(x^2+y^2)/1.05+x)+sqrt(x^2+y^2)/10}  $z \leftarrow outer(x, y, f)$ persp(x, y, z, theta =  $25$ , phi =  $35$ , expand =  $0.7$ ,  $col = "pink")$ 

R Development Core Team (2006). R: A language and environment for statistical computing. R Foundation for Statistical Computing, Vienna, Austria. ISBN 3-900051-07-0, URL http://www.R-project.org. 2 Rweb( $\frac{2}{\pi}$  Rweb-jp/ $\frac{1}{\pi}$ ) http://r.nakama.ne.jp/Rweb-jp/ -tips(
) http://cse.naro.affrc.go.jp/takezawa/r-tips/r.html  $\mathbf S$ IMIF WESTERN DESIGNED SEXTERN WESTERN DESIGNED SEXTERN WESTERN DESIGNED SEXTERN DESIGNED SEXTERN WESTERN DESIGNED SEXTERN DESIGNED SEXTERN DESIGNED SEXTERN DESIGNED SEXTERN DESIGNED SEXTERN DESIGNED SEXTERN DESIGNED DSUM

 $=$ DSUM(extended by the contract of the contract of the contract of the contract of the contract of the contract of the contract of the contract of the contract of the contract of the contract of the contract of the contr

 $G$  H

 $D13 = DSM($ \$B\$1:\$D\$12,\$D\$2,\$G\$2,\$H\$3)

|                         | $\overline{\mathsf{A}}$ | B | $\overline{C}$ | D               | F | G | H |
|-------------------------|-------------------------|---|----------------|-----------------|---|---|---|
| 1                       |                         |   |                |                 |   |   |   |
| $\overline{a}$          | A                       |   |                | 1               |   |   |   |
| 3                       | $\overline{\mathsf{A}}$ |   |                |                 |   |   |   |
| $\overline{\mathbf{r}}$ | <u>B</u>                |   |                | 3               |   |   |   |
| 5                       | $\overline{B}$          |   |                | 4               |   |   |   |
| 6                       | $\overline{B}$          |   |                | 5               |   |   |   |
| 7                       | $rac{C}{C}$             |   |                | 6               |   |   |   |
| $\frac{8}{9}$           |                         |   |                |                 |   |   |   |
|                         | D                       |   |                | 8               |   |   |   |
| 10                      | D                       |   |                | 9               |   |   |   |
| 11                      | D                       |   |                | 1 <sup>C</sup>  |   |   |   |
|                         | $\overline{\mathsf{D}}$ |   |                | <u> 11</u>      |   |   |   |
| 12<br>13<br>14          |                         |   |                | $\frac{14}{22}$ |   |   |   |
|                         |                         |   |                |                 |   |   |   |
| 15                      |                         |   |                | $\overline{14}$ |   |   |   |
| 16                      |                         |   |                | $\overline{16}$ |   |   |   |

 $13 =$ DSUM(\$B\$1:\$D\$12,\$D\$2,\$G\$2 $H$ 3 \$G\$2 \$H\$3 \$G\$2 H3

I3 I4

 $-$ SUM(\$I\$3:I3) ※数式は、=DSUM(\$B\$1:\$D\$12,\$D\$2,\$G\$2:H3)-SUM(\$I\$3:I3)

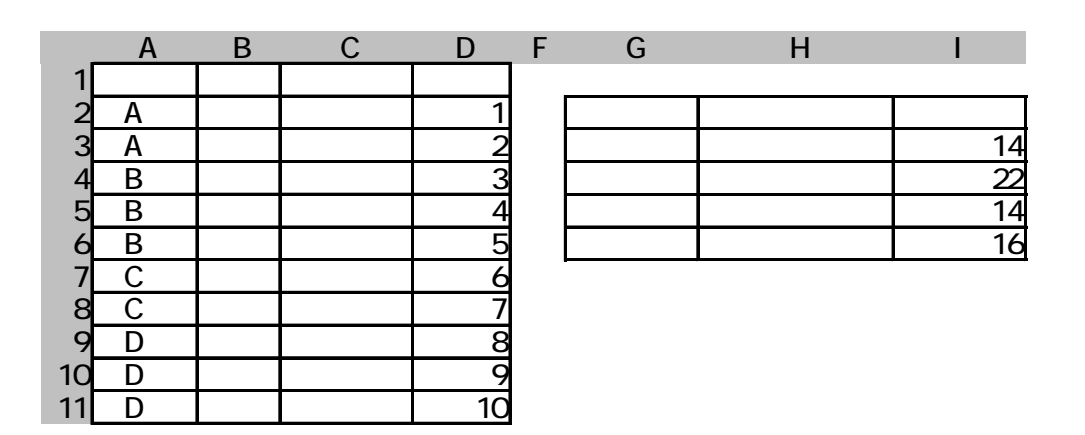

http://www.pref.kumamoto.jp/statistics/

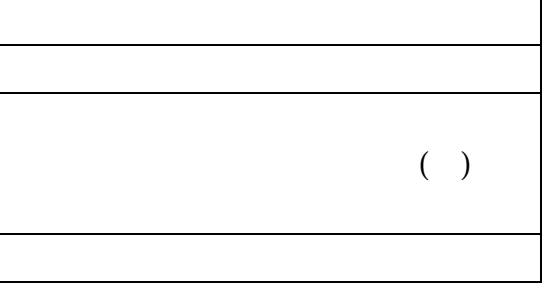

就計プラカルト

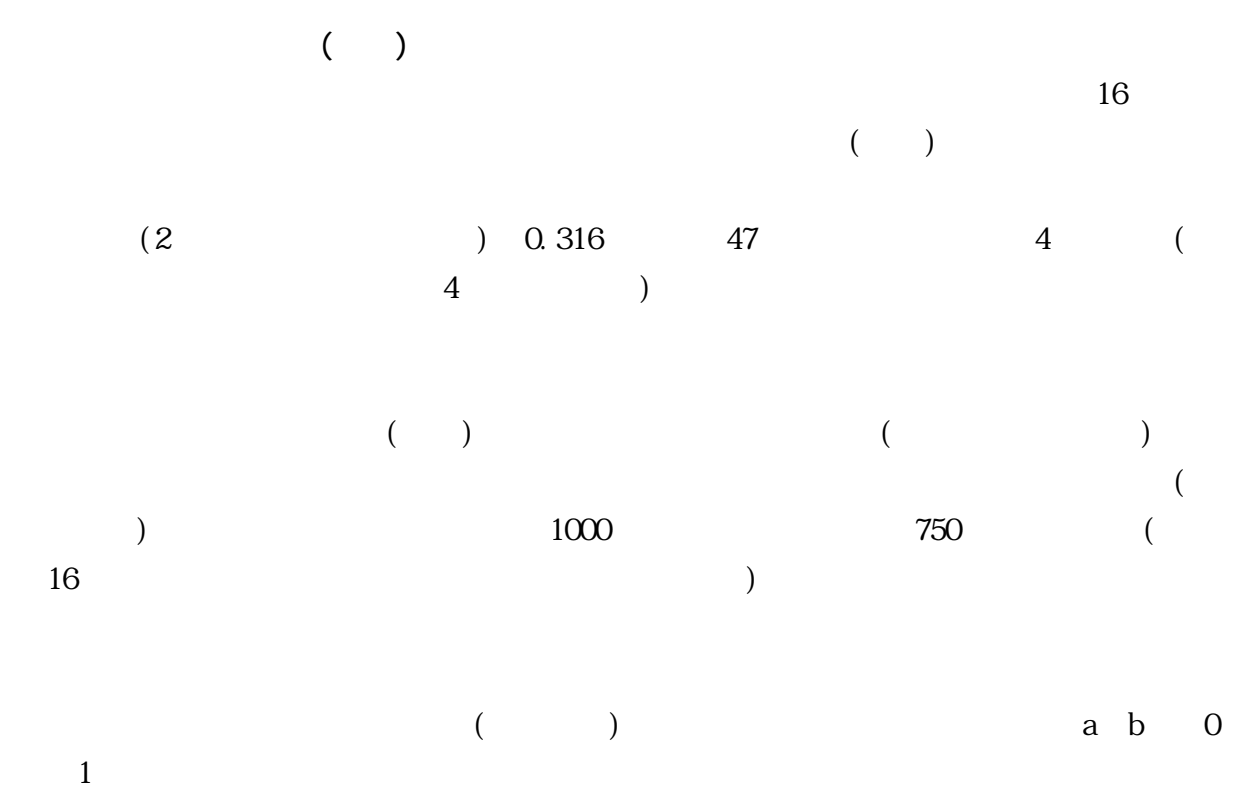

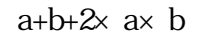

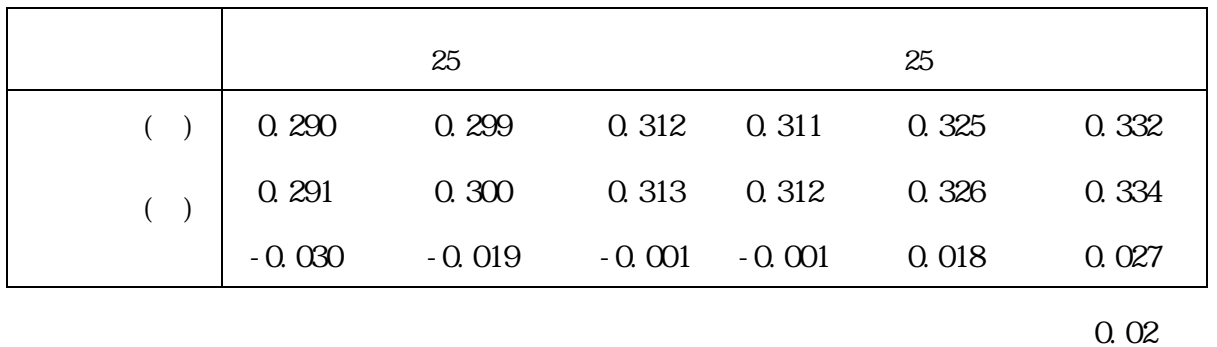

 $\pm 0.013$ 

 $(1)$ 

#### http://www.stat.go.jp/data/zensho/2004/kaisetsu.htm#13

( ) R Devel opnent Core Team (2006). R: A language and environment for statistical computing. R Foundation for Statistical Computing, Vienna, Austria. ISBN 3-900051-07-0, URL http://www.R-project.org.

統計アラカルト

### **CONCATENATE**

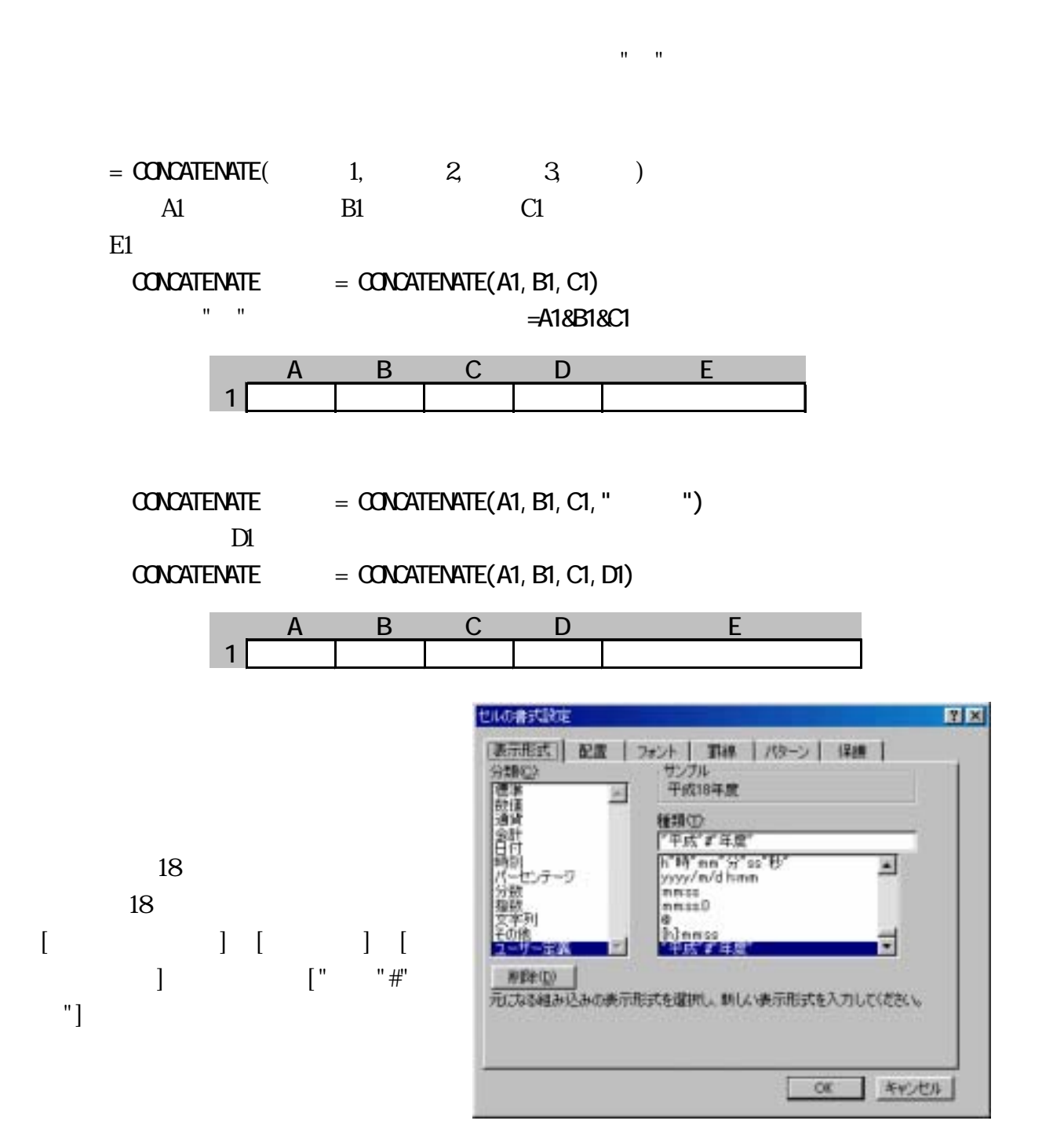

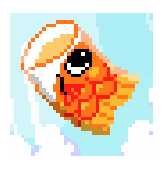

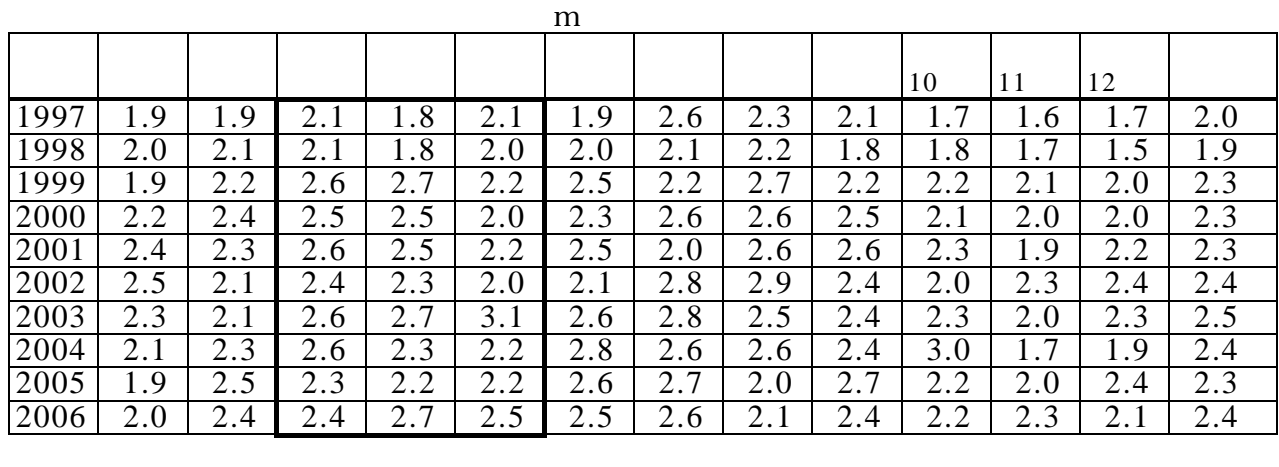

高くおよぐやこいのぼり~♪

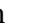

統計アラカルト

| m |            |                                                                      |                        |     |  |           |  |                 |                  |     |            |     |
|---|------------|----------------------------------------------------------------------|------------------------|-----|--|-----------|--|-----------------|------------------|-----|------------|-----|
|   |            |                                                                      |                        |     |  |           |  |                 |                  |     |            |     |
|   |            |                                                                      |                        |     |  |           |  |                 | 10               | . . | <b>I</b> 4 |     |
|   | $\sim$ . 1 | $\cap$ $\cap$<br>$\overline{\phantom{m}}\cdot\overline{\phantom{m}}$ | $\Delta$<br>$\sim$ . T | 2.4 |  | $2.3$ 2.4 |  | 2.5   2.5   2.4 | $\overline{a}$ . | 2.0 | $\sim$ .1  | ن ، |

 $2.0<sup>m</sup>$ s

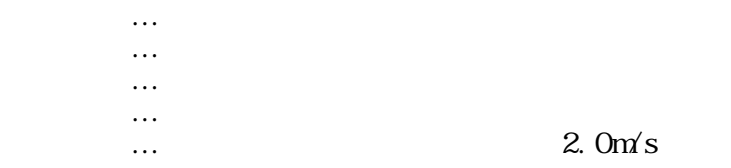

 $2.0m/s$ 

http://www.jma.go.jp/jma/index.html

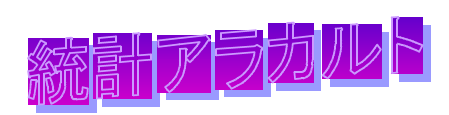

 $16$ 

 $($  54.4  $)$ 

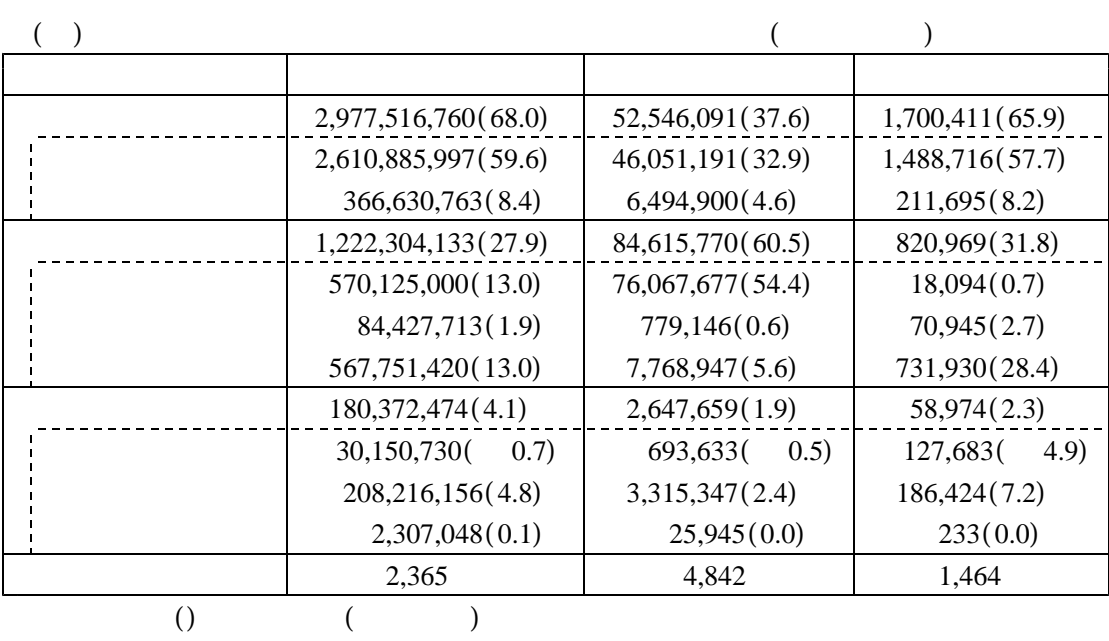

 $(\quad)$ 

 $(\ )$ 

くは、平成 年度市町村民所得推計報告書 ~ 頁をご覧ください。 16 156 157

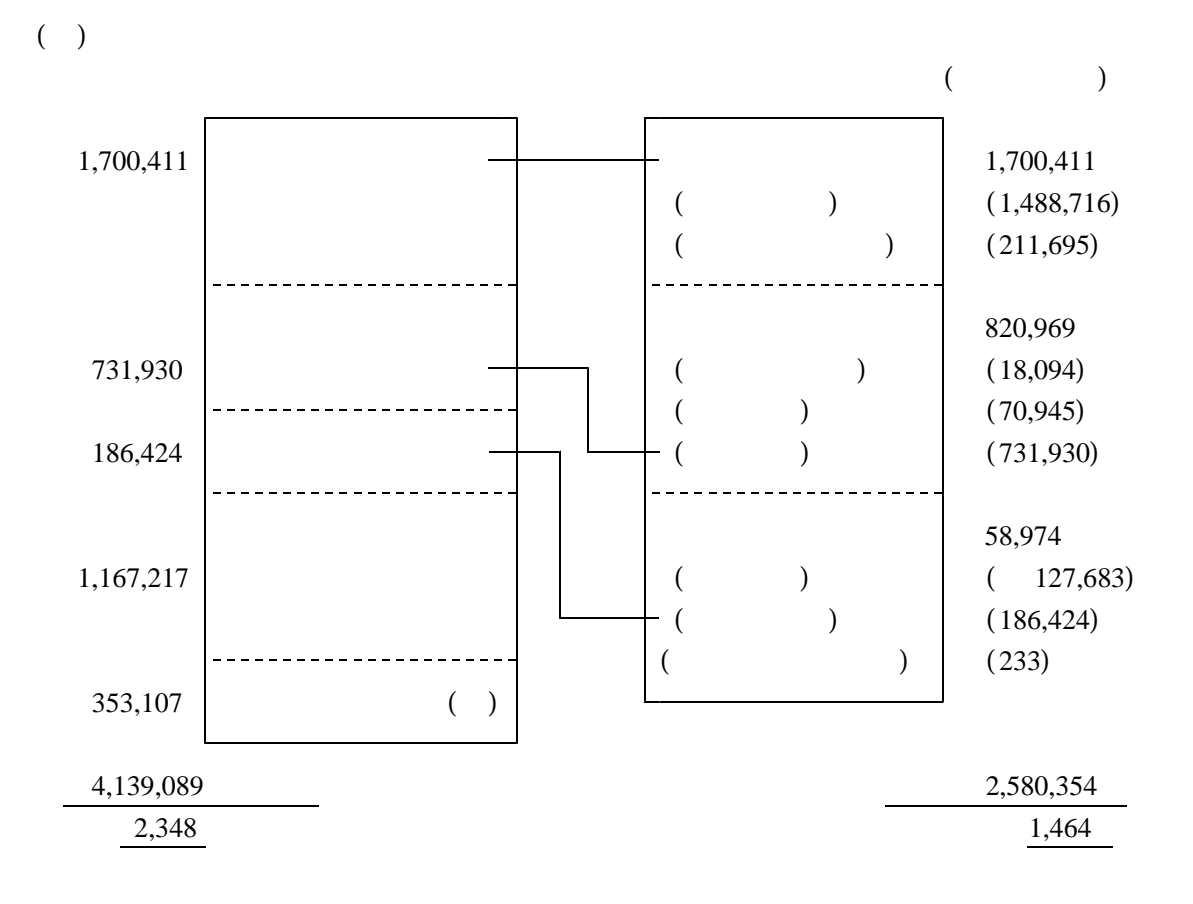

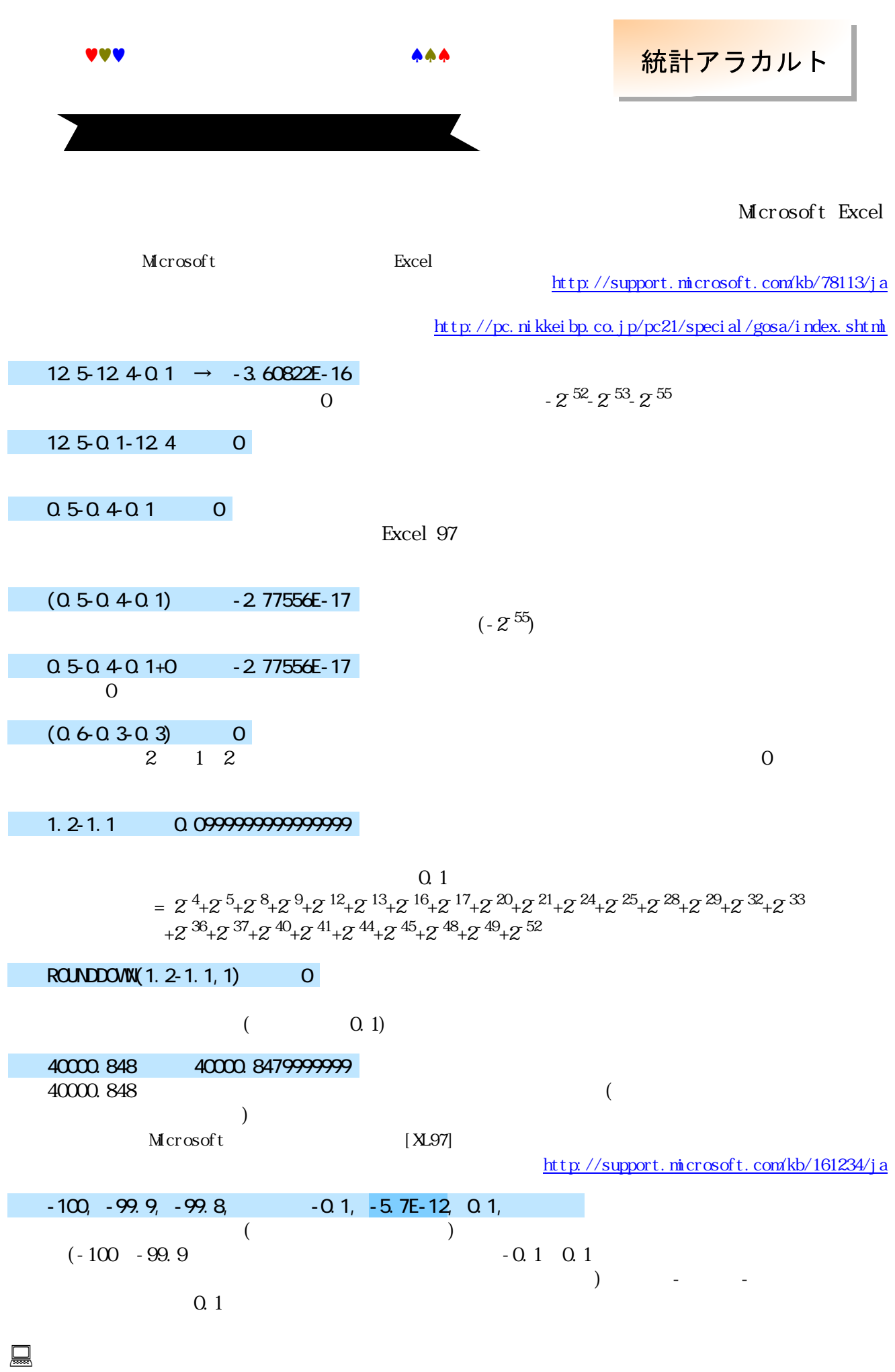

 $($ 

# $(Q50401)$

 $-2.77556E-17($   $-2^{55})$ 

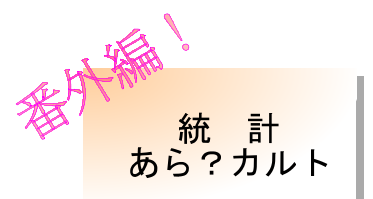

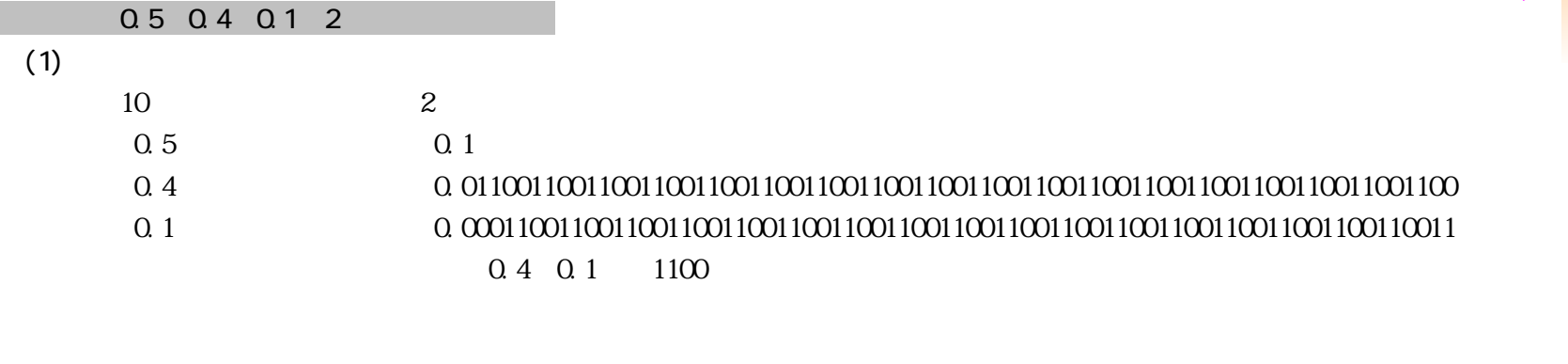

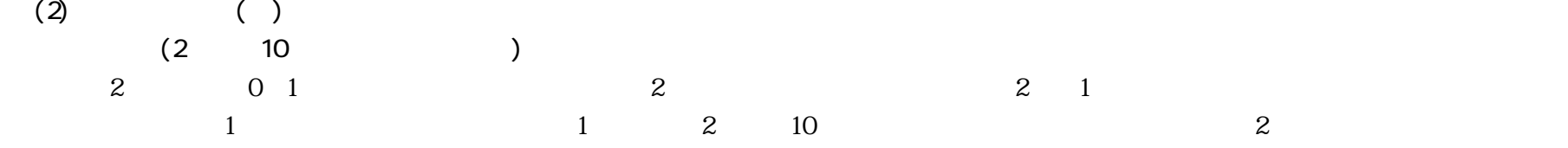

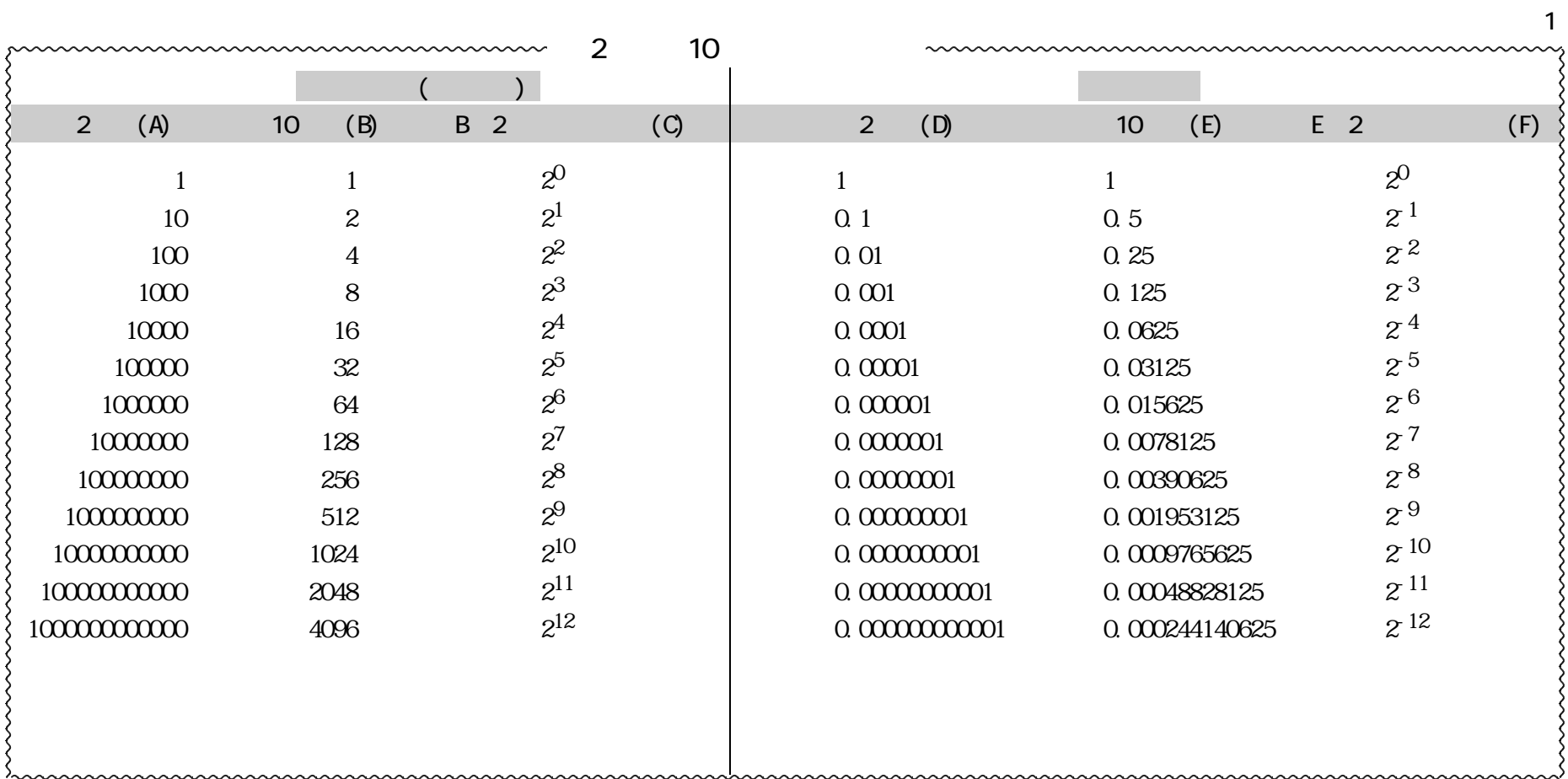

 $0.5$  2

 $1 \t 0.5 \t 2 \t (0.5 \t 0.1)$ 

 $Q$  4 2

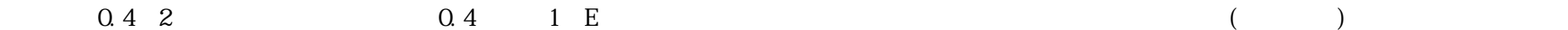

0.4=0.25+0.125+0.015625+0.0078125+0.0009765625+0.00048828125+

|   | 0.4          | $0.25 \cdot 0.4 \cdot 0.25 = 0.15$                             |
|---|--------------|----------------------------------------------------------------|
| Е | Q 15         | $0.125$ 0.15 0.125 = 0.025                                     |
| E | 0.025        | 0.015625 0.025 0.015625 = 0.009375                             |
|   | 0.009375     | $0.0078125$ 0.009375 0.0078125=0.0015625                       |
| Е | 0.0015625    | $0.0009765625$ 0.0015625 0.0009765625=0.0005859375             |
|   | 0.0005859375 | 0.00048828125     0.0005859375     0.00048828125=0.00009765625 |
|   |              |                                                                |

 $F(D)$  $0.4=0\times2^0+0\times2^1+1\times2^2+1\times2^3+0\times2^4+0\times2^5+1\times2^6+1\times2^7+0\times2^8+0\times2^9+1\times2^{10}+1\times2^{11}+$ 

#### 0.01100110011

 $10$ 0 506078=0 $\times$  10<sup>0</sup>+5 $\times$  10<sup>-1</sup>+0 $\times$  10<sup>-2</sup>+6 $\times$  10<sup>-3</sup>+0 $\times$  10<sup>-4</sup> +7 $\times$  10<sup>-5</sup> +8 $\times$  10<sup>-6</sup>

 $0.4$  2

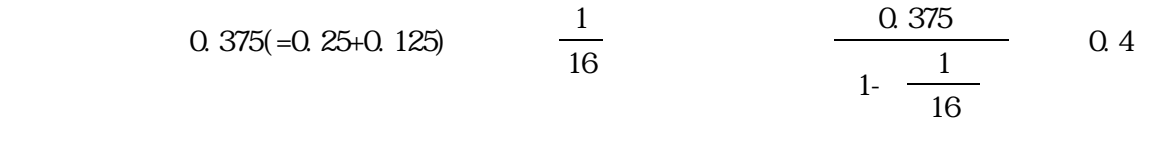

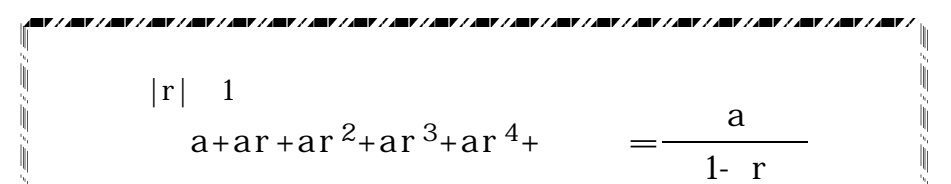

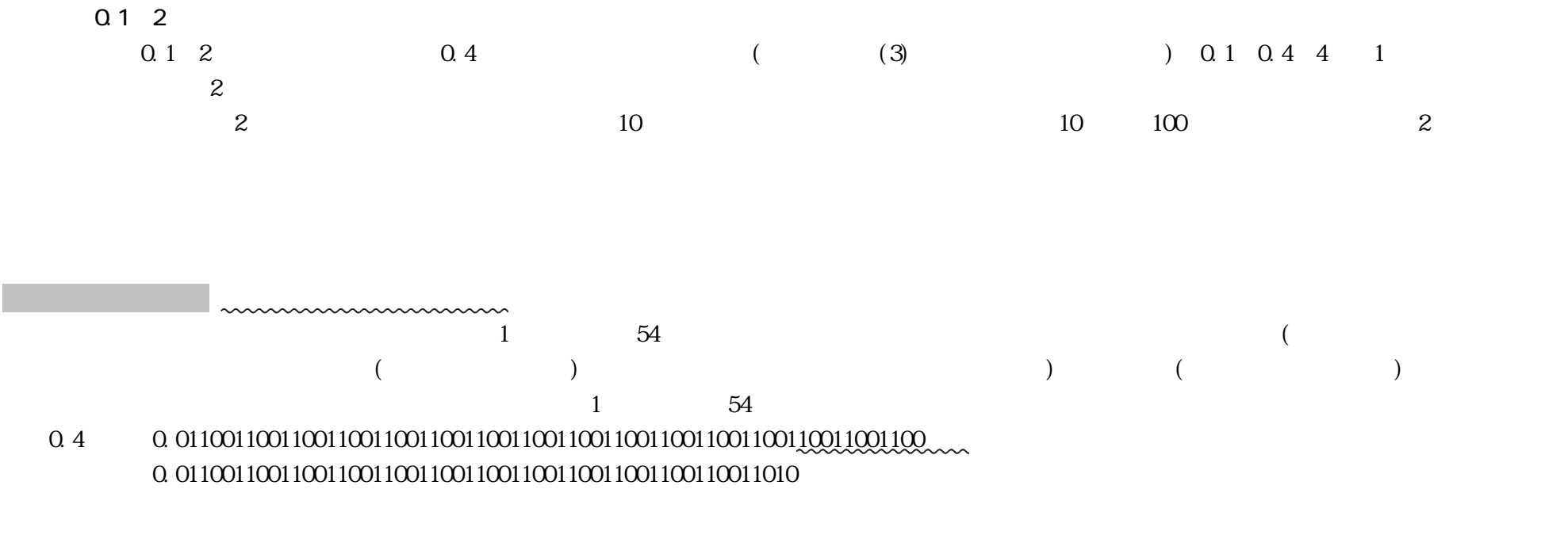

0.1 <sup>→</sup> 0.00011001100110011001100110011001100110011001100110011001100110011・・・・ → 0.00011001100110011001100110011001100110011001100110011010

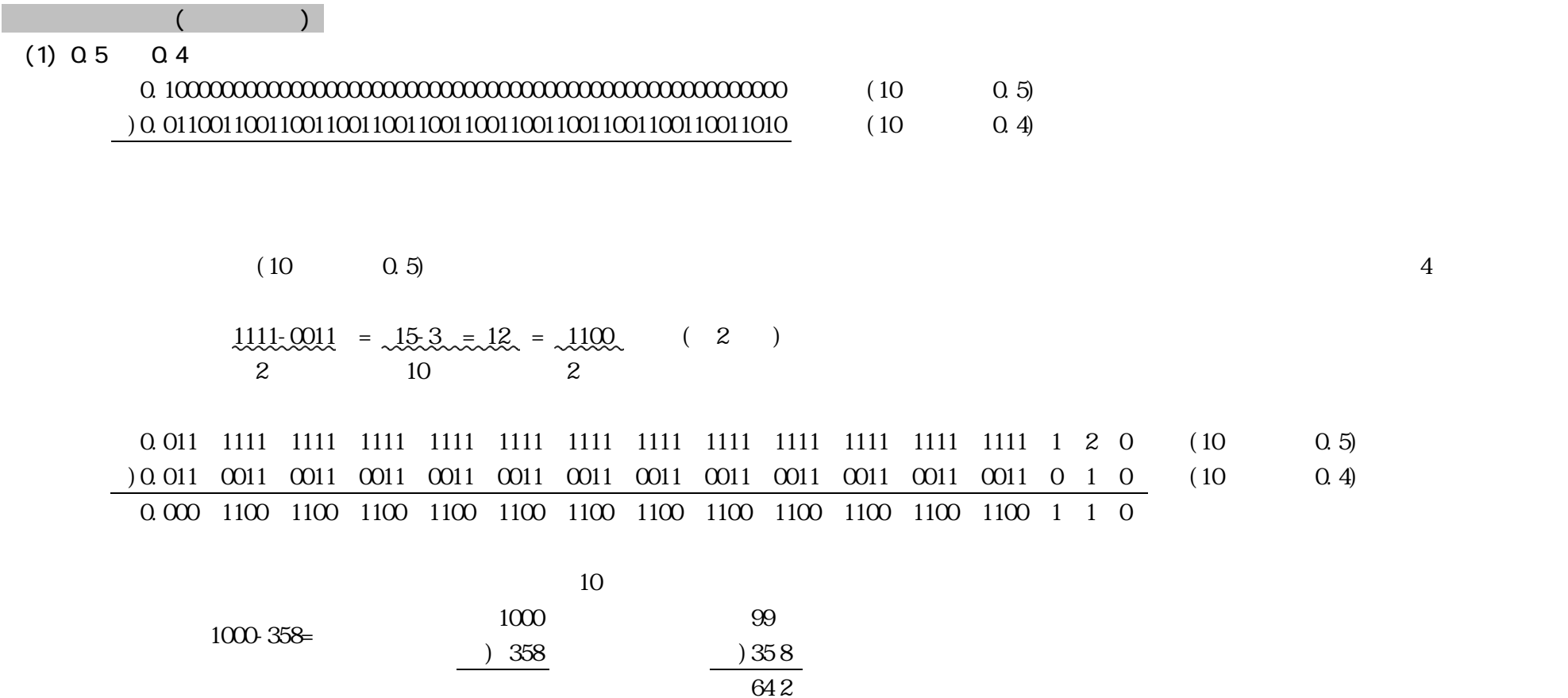

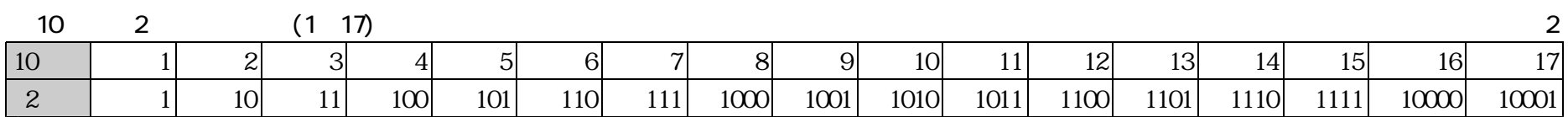

 $(2) 0.1$ 

 $0.1$ 

0.0001100110011001100110011001100110011001100110011001 1000 (0.5-0.4の計算結果) -)0.0001100110011001100110011001100110011001100110011001 1010 (10進数では0.1) -0.0000000000000000000000000000000000000000000000000000 0010  $1000.1010 = 810$  =  $100 = 20$ 2進数 10進数 2進数  $55$  and  $1$  contracts the Excel contracts  $0$  Excel (-2<sup>55</sup>)